AutoCAD Crack Incluye clave de producto Descarga gratis For PC (2022)

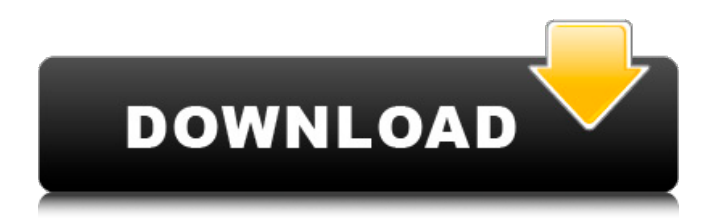

# **AutoCAD Crack Codigo de licencia y Keygen Descarga gratis [32|64bit] [Actualizado]**

AutoCAD permite al usuario crear y modificar planos y dibujos de dibujo en 2D y 3D. Ofrece una amplia gama de herramientas y funciones de dibujo y presenta sólidas capacidades de flujo de trabajo. Con AutoCAD, los usuarios pueden crear un dibujo completo (también conocido como instancia) de cualquier tamaño o complejidad desde cero. El software también permite a los usuarios compartir archivos de dibujo y proyecto y colaborar en línea en un dibujo en equipo con varios autores simultáneamente. Puede comprar AutoCAD como licencia perpetua o a través de un servicio de suscripción, con una selección de planes de suscripción según el uso y la licencia. AutoCAD R16 AutoCAD ha evolucionado desde su lanzamiento inicial con numerosas versiones que abordan los cambios en su comunidad de usuarios y la evolución de la tecnología. Además, AutoCAD cuenta con asistencia técnica en línea, incluidos videos, artículos, blogs y otros recursos en línea que están disponibles a través del sitio web de Autodesk. AutoCAD 2019 (anteriormente AutoCAD LT 2019) AutoCAD 2019 es el sucesor de AutoCAD LT 2017. Esta importante versión de AutoCAD incluye una variedad de funciones nuevas para ayudar a los usuarios a trabajar de manera más eficiente. La ayuda en línea se ha rediseñado para que sea más robusta, rápida y fácil de usar. AutoCAD también presenta una experiencia de usuario optimizada y nuevas herramientas de dibujo. Además, los usuarios pueden configurar formatos de datos avanzados y validación de datos que brindan una mayor flexibilidad. Las herramientas adicionales están integradas en la interfaz de la cinta, como una utilidad de actualización automática que actualiza automáticamente todos los archivos según la versión actual. Esta versión de AutoCAD presenta DesignCenter, que es una nueva interfaz de usuario basada en web para crear dibujos. DesignCenter es similar a la interfaz de usuario RDS (Ribbon Drag and Drop System) en AutoCAD LT 2017, pero con mejoras significativas. DesignCenter está disponible en todas las ediciones de AutoCAD y AutoCAD LT 2019. AutoCAD LT 2019 también está disponible como licencia perpetua o mediante un plan de suscripción. AutoCAD 2020 (anteriormente AutoCAD LT 2020) AutoCAD 2020 es un AutoCAD LT 2019 mejorado. Está disponible como licencia perpetua o a través de un plan de suscripción. Hay una serie de mejoras y nuevas funciones en esta versión de AutoCAD, incluidos datos mejorados y herramientas GIS. Además, AutoCAD 2020 presenta un nuevo y poderoso

#### **AutoCAD Clave de licencia gratuita [2022]**

modelo de suscripción AutoCAD LT se proporcionó a través de un modelo de suscripción, que estuvo disponible desde 2001 hasta 2019. El costo del modelo de suscripción fue de 695 USD para el escritorio de un usuario y de 1195 USD para un LT de un usuario para una suscripción de 1 año. Con AutoCAD LT para Mac, el usuario tenía la opción de comprar una suscripción de 1 año. Para un usuario de AutoCAD LT con la opción de comprar una suscripción de 1 año y sin cuotas de suscripción de usuario, el costo de una suscripción de 1 año es de 1045 USD. Propiedades AutoCAD LT presenta la siguiente aplicación de diseño arquitectónico y 2D: Redacción – Dibujo, Cotas y Arquitectónico Herramientas de dibujo:

escriba, inserte, recorte, sección, chaflanes, filetes, arcos y puertas Diseño: herramientas de párrafo y texto 3D: cuadrículas, superficies y caras, bloques, sólidos, familias, redes, componentes, renderizado y presentación Características Design Review, o "lo que es tuyo es mío", es un lenguaje de secuencias de comandos de AutoLISP para proporcionar capacidades de desarrollo de programación orientada a objetos (OOP) para AutoCAD. AutoLISP, de Autodesk, es un lenguaje de extensión de AutoCAD. AutoLISP es el "mejor lenguaje de secuencias de comandos" para AutoCAD. AutoLISP está disponible como opción en el menú "Idioma" del cuadro de diálogo de preferencias. El shell de AutoLISP se llama ARX, que significa AutoLISP Xtend Runtime Environment. Hay una opción para usar el shell de AutoLISP en las aplicaciones de Autodesk Exchange. Apoyo El equipo de soporte técnico se encuentra actualmente en Dinamarca. AutoCAD tiene un amplio conjunto de foros, documentación wiki y otros recursos para ayudar a los usuarios a solucionar problemas. El soporte de AutoCAD LT está a cargo de Autodesk Support. Autodesk proporciona la compatibilidad con AutoCAD LT y AutoCAD LT para Mac. Historial de versiones Ver también Lista de software comercial para microcomputadoras Comparativa de editores CAD para arquitectura y construcción Referencias enlaces externos Categoría:Diseño arquitectónico Categoría:AutoCAD Categoría:Software de diseño asistido por computadora para Windows Categoría:Software de diseño asistido por computadora Categoría:Software de diseño asistido por computadora para MacOS 27c346ba05

# **AutoCAD**

Haga clic en Menú->Abrir. Haga clic en Archivo->Archivos recientes. Busque el archivo por lotes con la extensión .txt. Haga clic en Abrir. Desmarque la casilla "recordar mi elección para este archivo". Haga clic en Aceptar. Haga clic en Abrir. Haga clic en Aplicación->Archivo->Importar. Haga clic en Importar. Haga clic en Abrir. Elige la forma que quieras. Haga clic en Aceptar. Haga clic en Guardar como. Clic en Guardar. Escriba un nombre y haga clic en Guardar. Haga clic en Aceptar. Haga clic en Archivo->Cerrar todo. Haga clic en Archivo->Salir. Reinicie Autodesk. Vuelva a la sección de su archivo por lotes y cambie la extensión .txt a.bat y cambie el nombre del archivo por lotes a autocad.bat. Me preguntaba si había una manera de usar el keygen para un archivo .gcf para que pueda hacer que .gcf funcione en Windows 10. Gracias de antemano por tu ayuda. A: En los archivos .gcf hay un bloque de información de herramientas en la parte superior. Según lo que está haciendo, parece que desea utilizar la herramienta 3D. Las herramientas 3D tienen dos partes. Para poder usar las herramientas 3D en un archivo .gcf necesita dos cosas, Asegúrese de que el programa al que está importando tenga una extensión.gcf. En la sección de herramientas 3D, asegúrese de que la herramienta 3D esté marcada. En su caso, creo que esto sería una edición de su archivo por lotes, SET /P Tool=¿Elegir una herramienta? (3D o 2D): SI NO "%Herramienta%"=="" ( ESTABLECER CMD=%Herramienta% ) Tenga en cuenta que esto solo cambia el nombre de la herramienta a "3D" si el usuario no ingresó una herramienta. Si quieres comprobar la herramienta 2D sería, SET /P Tool=¿Elegir una herramienta? (3D o 2D): SI NO "%Herramienta%"=="" ( ESTABLECER CMD=%Herramienta% ) Si desea deshacerse del mensaje, puede poner algo como esto en su archivo por lotes. @ECO DESACTIVADO SET Tool=¿Elegir una herramienta? (3D o 2D): ESTABLECER CMD=%Herramienta% ECHO %Herramienta% PAUSA Entonces, si ingresa 3D y presiona enter, debería obtener una impresión 3D en su pantalla.

### **?Que hay de nuevo en?**

El Asistente de arquitectura CAD se puede utilizar de dos maneras: Genere automáticamente vistas basadas en funciones para sus dibujos y muestre las vistas en el cajón de visualización (información adicional: Asistente de arquitectura CAD). Manejar funciones en una vista de un dibujo y filtrar por esa función en otra vista del mismo dibujo (video: 3:50 min.) Personalización para un uso más rápido: Los idiomas, las teclas y los sistemas de ayuda se han actualizado para ofrecer un acceso más rápido a la información y las funciones más utilizadas. (vídeo: 1:04 min.) Usa la barra espaciadora para saltar a las teclas del cursor; haga doble clic para mover el cursor. (vídeo: 0:37 min.) Menús radiales más versátiles: Agregue o elimine submenús en menús radiales haciendo clic con el botón derecho en el título del menú. (vídeo: 1:01 min.) Reemplace el menú radial predeterminado con un nuevo diseño que facilita la navegación. (vídeo: 0:53 min.) Capacidad simplificada para personalizar los comandos en los menús: Puede agregar comandos a la nueva barra de herramientas de acceso rápido arrastrando y soltando comandos desde el menú Modificar. Luego, los comandos se agregan a la nueva barra de herramientas como si estuvieran en el menú Modificar. También puede agregar comandos a la nueva barra de herramientas seleccionando Agregar comandos a la barra de herramientas de acceso rápido desde el comando Personalizar barra de herramientas de acceso rápido. Los comandos se agregan a la barra de herramientas de acceso rápido como herramientas normales. (vídeo: 0:54 min.) Haga que la apertura y el cierre de la barra de herramientas de acceso rápido sean más intuitivos: Haga clic derecho en el botón para cerrar la barra de herramientas de acceso rápido. También puede arrastrar la barra de herramientas al costado de su pantalla o cerrarla por completo haciendo clic en el botón. Use el mouse para abrir o cerrar rápidamente las herramientas de acceso rápido. Accesos directos para una navegación más intuitiva: Las teclas Inicio y Fin se pueden personalizar en el cuadro de diálogo Personalizar accesos directos para simplificar la navegación por la ventana de dibujo. (vídeo: 1:02 min.) Una nueva tecla de método abreviado, F3, abre el historial de comandos. (vídeo: 0:47 min.) Creación de documentos: Las unidades de la regla se han renombrado de pulgadas a milímetros para una referencia más sencilla. (vídeo: 1:17 min.) Se ha agregado la capacidad de agregar anotaciones y dimensiones a las imágenes. La capacidad de ver el historial de propiedades de sus dibujos está disponible en la ventana Información del modelo. Puede cambiar las propiedades de sus objetos y

# **Requisitos del sistema:**

Windows 7, Windows 8 o posterior (se recomienda Windows 10) Procesador Intel Core 2 Duo de 1 GHz 2 GB de RAM resolución 1360x768 1 GB de espacio libre en disco duro Tarjeta de video con 128 MB de RAM (ATI X1800, NVIDIA GeForce 9600, Intel HD Graphics 4000 o superior) HDMI 1.3/DisplayPort 1.2 Opcional: 2 GB o más de RAM Opcional: panel de control en pantalla con ratón y teclado soporte de sony

Enlaces relacionados:

[https://earthoceanandairtravel.com/2022/06/29/autodesk-autocad-crack-vida-util-codigo-de](https://earthoceanandairtravel.com/2022/06/29/autodesk-autocad-crack-vida-util-codigo-de-activacion-3264bit-2/)[activacion-3264bit-2/](https://earthoceanandairtravel.com/2022/06/29/autodesk-autocad-crack-vida-util-codigo-de-activacion-3264bit-2/)

<https://cobblerlegends.com/autodesk-autocad-version-completa-mac-win-mas-reciente-2022/> <https://www.bellinghamma.org/sites/g/files/vyhlif2796/f/uploads/ateresults05.03.22.pdf> <https://burewalaclassified.com/advert/autodesk-autocad-crack-clave-de-licencia-llena-descargar-for-pc/> <http://www.flyerbee.com/?p=175978> <https://witfoodx.com/wp-content/uploads/2022/06/AutoCAD-17.pdf> <https://fraenkische-rezepte.com/autodesk-autocad-codigo-de-registro-gratuito-gratis-mac-win/> <https://9escorts.com/advert/autodesk-autocad-crack-for-pc-2/> <https://energyconnectt.com/wp-content/uploads/2022/06/casogabe.pdf> <https://movingbay.com/autocad-21-0-crack-descargar-mac-win-2022-nuevo/> <https://jyotienterprises.net/wp-content/uploads/2022/06/AutoCAD-66.pdf> <https://drogueriaconfia.com/autocad-clave-de-producto-llena-mas-reciente-2022/> [https://www.careerfirst.lk/sites/default/files/webform/cv/AutoCAD\\_1530.pdf](https://www.careerfirst.lk/sites/default/files/webform/cv/AutoCAD_1530.pdf) [https://formyanmarbymyanmar.com/upload/files/2022/06/Xxjb36ix1Z2P6ZFoe9O7\\_29\\_dd0d33bf91d1c](https://formyanmarbymyanmar.com/upload/files/2022/06/Xxjb36ix1Z2P6ZFoe9O7_29_dd0d33bf91d1c3394669eaa77e229657_file.pdf) [3394669eaa77e229657\\_file.pdf](https://formyanmarbymyanmar.com/upload/files/2022/06/Xxjb36ix1Z2P6ZFoe9O7_29_dd0d33bf91d1c3394669eaa77e229657_file.pdf) [https://www.lmbchealth.com/advert/%d0%b0%d0%bf%d0%bf%d0%b0%d1%80%d0%b0%d1%82-%d](https://www.lmbchealth.com/advert/%d0%b0%d0%bf%d0%bf%d0%b0%d1%80%d0%b0%d1%82-%d0%bb%d0%b0%d0%b7%d0%b5%d1%80%d0%bd%d0%b0%d1%8f-%d0%ba%d0%be%d1%80%d1%80%d0%b5%d0%ba%d1%86%d0%b8%d1%8f-%d0%b7%d1%80%d0%b5%d0%bd%d0%b8%d1%8f-%d0%b3%d0%bb/) [0%bb%d0%b0%d0%b7%d0%b5%d1%80%d0%bd%d0%b0%d1%8f-%d0%ba%d0%be%d1%80%d1%](https://www.lmbchealth.com/advert/%d0%b0%d0%bf%d0%bf%d0%b0%d1%80%d0%b0%d1%82-%d0%bb%d0%b0%d0%b7%d0%b5%d1%80%d0%bd%d0%b0%d1%8f-%d0%ba%d0%be%d1%80%d1%80%d0%b5%d0%ba%d1%86%d0%b8%d1%8f-%d0%b7%d1%80%d0%b5%d0%bd%d0%b8%d1%8f-%d0%b3%d0%bb/) [80%d0%b5%d0%ba%d1%86%d0%b8%d1%8f-%d0%b7%d1%80%d0%b5%d0%bd%d0%b8%d1%8f-](https://www.lmbchealth.com/advert/%d0%b0%d0%bf%d0%bf%d0%b0%d1%80%d0%b0%d1%82-%d0%bb%d0%b0%d0%b7%d0%b5%d1%80%d0%bd%d0%b0%d1%8f-%d0%ba%d0%be%d1%80%d1%80%d0%b5%d0%ba%d1%86%d0%b8%d1%8f-%d0%b7%d1%80%d0%b5%d0%bd%d0%b8%d1%8f-%d0%b3%d0%bb/) [%d0%b3%d0%bb/](https://www.lmbchealth.com/advert/%d0%b0%d0%bf%d0%bf%d0%b0%d1%80%d0%b0%d1%82-%d0%bb%d0%b0%d0%b7%d0%b5%d1%80%d0%bd%d0%b0%d1%8f-%d0%ba%d0%be%d1%80%d1%80%d0%b5%d0%ba%d1%86%d0%b8%d1%8f-%d0%b7%d1%80%d0%b5%d0%bd%d0%b8%d1%8f-%d0%b3%d0%bb/) <https://thehomeofheroes.org/autocad-24-2-activacion-descarga-gratis-win-mac-mas-reciente/> <https://www.utsc.utoronto.ca/dls/system/files/webform/AutoCAD.pdf> [https://jomshopi.com/30bd44cc13fa7a30ad813cde1638c46c0edaa38936cbedbaaec9e88888dcad22year3](https://jomshopi.com/30bd44cc13fa7a30ad813cde1638c46c0edaa38936cbedbaaec9e88888dcad22year30bd44cc13fa7a30ad813cde1638c46c0edaa38936cbedbaaec9e88888dcad22/30bd44cc13fa7a30ad813cde1638c46c0edaa38936cbedbaaec9e88888dcad22monthnum30bd44cc13fa7a30ad813cde1638c46c0edaa38936cbedbaaec9e88888dcad22/30bd44cc13fa7a30ad813cde1638c46c0edaa38936cbedbaaec9e88888dcad22day30bd44cc13fa7a30ad813cde1638c46c0edaa38936cbedbaaec9e88888dcad22/30bd44cc13fa7a30ad813cde1638c46c0edaa38936cbedbaaec9e88888dcad22postname30bd44cc13fa7a30ad813cde1638c46c0edaa38936cbedbaaec9e88888dcad22/) [0bd44cc13fa7a30ad813cde1638c46c0edaa38936cbedbaaec9e88888dcad22/30bd44cc13fa7a30ad813cde](https://jomshopi.com/30bd44cc13fa7a30ad813cde1638c46c0edaa38936cbedbaaec9e88888dcad22year30bd44cc13fa7a30ad813cde1638c46c0edaa38936cbedbaaec9e88888dcad22/30bd44cc13fa7a30ad813cde1638c46c0edaa38936cbedbaaec9e88888dcad22monthnum30bd44cc13fa7a30ad813cde1638c46c0edaa38936cbedbaaec9e88888dcad22/30bd44cc13fa7a30ad813cde1638c46c0edaa38936cbedbaaec9e88888dcad22day30bd44cc13fa7a30ad813cde1638c46c0edaa38936cbedbaaec9e88888dcad22/30bd44cc13fa7a30ad813cde1638c46c0edaa38936cbedbaaec9e88888dcad22postname30bd44cc13fa7a30ad813cde1638c46c0edaa38936cbedbaaec9e88888dcad22/) [1638c46c0edaa38936cbedbaaec9e88888dcad22monthnum30bd44cc13fa7a30ad813cde1638c46c0edaa3](https://jomshopi.com/30bd44cc13fa7a30ad813cde1638c46c0edaa38936cbedbaaec9e88888dcad22year30bd44cc13fa7a30ad813cde1638c46c0edaa38936cbedbaaec9e88888dcad22/30bd44cc13fa7a30ad813cde1638c46c0edaa38936cbedbaaec9e88888dcad22monthnum30bd44cc13fa7a30ad813cde1638c46c0edaa38936cbedbaaec9e88888dcad22/30bd44cc13fa7a30ad813cde1638c46c0edaa38936cbedbaaec9e88888dcad22day30bd44cc13fa7a30ad813cde1638c46c0edaa38936cbedbaaec9e88888dcad22/30bd44cc13fa7a30ad813cde1638c46c0edaa38936cbedbaaec9e88888dcad22postname30bd44cc13fa7a30ad813cde1638c46c0edaa38936cbedbaaec9e88888dcad22/) [8936cbedbaaec9e88888dcad22/30bd44cc13fa7a30ad813cde1638c46c0edaa38936cbedbaaec9e88888dca](https://jomshopi.com/30bd44cc13fa7a30ad813cde1638c46c0edaa38936cbedbaaec9e88888dcad22year30bd44cc13fa7a30ad813cde1638c46c0edaa38936cbedbaaec9e88888dcad22/30bd44cc13fa7a30ad813cde1638c46c0edaa38936cbedbaaec9e88888dcad22monthnum30bd44cc13fa7a30ad813cde1638c46c0edaa38936cbedbaaec9e88888dcad22/30bd44cc13fa7a30ad813cde1638c46c0edaa38936cbedbaaec9e88888dcad22day30bd44cc13fa7a30ad813cde1638c46c0edaa38936cbedbaaec9e88888dcad22/30bd44cc13fa7a30ad813cde1638c46c0edaa38936cbedbaaec9e88888dcad22postname30bd44cc13fa7a30ad813cde1638c46c0edaa38936cbedbaaec9e88888dcad22/) [d22day30bd44cc13fa7a30ad813cde1638c46c0edaa38936cbedbaaec9e88888dcad22/30bd44cc13fa7a30a](https://jomshopi.com/30bd44cc13fa7a30ad813cde1638c46c0edaa38936cbedbaaec9e88888dcad22year30bd44cc13fa7a30ad813cde1638c46c0edaa38936cbedbaaec9e88888dcad22/30bd44cc13fa7a30ad813cde1638c46c0edaa38936cbedbaaec9e88888dcad22monthnum30bd44cc13fa7a30ad813cde1638c46c0edaa38936cbedbaaec9e88888dcad22/30bd44cc13fa7a30ad813cde1638c46c0edaa38936cbedbaaec9e88888dcad22day30bd44cc13fa7a30ad813cde1638c46c0edaa38936cbedbaaec9e88888dcad22/30bd44cc13fa7a30ad813cde1638c46c0edaa38936cbedbaaec9e88888dcad22postname30bd44cc13fa7a30ad813cde1638c46c0edaa38936cbedbaaec9e88888dcad22/) [d813cde1638c46c0edaa38936cbedbaaec9e88888dcad22postname30bd44cc13fa7a30ad813cde1638c46c](https://jomshopi.com/30bd44cc13fa7a30ad813cde1638c46c0edaa38936cbedbaaec9e88888dcad22year30bd44cc13fa7a30ad813cde1638c46c0edaa38936cbedbaaec9e88888dcad22/30bd44cc13fa7a30ad813cde1638c46c0edaa38936cbedbaaec9e88888dcad22monthnum30bd44cc13fa7a30ad813cde1638c46c0edaa38936cbedbaaec9e88888dcad22/30bd44cc13fa7a30ad813cde1638c46c0edaa38936cbedbaaec9e88888dcad22day30bd44cc13fa7a30ad813cde1638c46c0edaa38936cbedbaaec9e88888dcad22/30bd44cc13fa7a30ad813cde1638c46c0edaa38936cbedbaaec9e88888dcad22postname30bd44cc13fa7a30ad813cde1638c46c0edaa38936cbedbaaec9e88888dcad22/) [0edaa38936cbedbaaec9e88888dcad22/](https://jomshopi.com/30bd44cc13fa7a30ad813cde1638c46c0edaa38936cbedbaaec9e88888dcad22year30bd44cc13fa7a30ad813cde1638c46c0edaa38936cbedbaaec9e88888dcad22/30bd44cc13fa7a30ad813cde1638c46c0edaa38936cbedbaaec9e88888dcad22monthnum30bd44cc13fa7a30ad813cde1638c46c0edaa38936cbedbaaec9e88888dcad22/30bd44cc13fa7a30ad813cde1638c46c0edaa38936cbedbaaec9e88888dcad22day30bd44cc13fa7a30ad813cde1638c46c0edaa38936cbedbaaec9e88888dcad22/30bd44cc13fa7a30ad813cde1638c46c0edaa38936cbedbaaec9e88888dcad22postname30bd44cc13fa7a30ad813cde1638c46c0edaa38936cbedbaaec9e88888dcad22/)

<https://characterbuzz.com/autocad-crack-pc-windows/>

<https://daviddelojo.com/autocad-crack-con-clave-de-producto-descargar-for-windows/>